# **Why You Should Implement Scikit Learn Into Every Step Of The Data Science Pipeline**

The field of data science has seen tremendous growth in recent years, with businesses and organizations across various industries leveraging the power of data to drive important decisions. As the demand for data scientists continues to rise, so does the need for efficient and scalable tools to process, analyze, and model data.

One such tool is Scikit Learn, a powerful Python library that provides a wide range of machine learning algorithms, preprocessing techniques, and model evaluation methods. Scikit Learn has gained popularity in the data science community due to its ease of use, flexibility, and extensive documentation.

In this article, we will explore the various steps involved in the data science pipeline and discuss how Scikit Learn can be implemented at each stage to enhance the overall process.

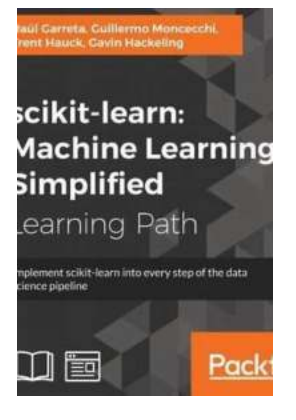

**scikit-learn : Machine Learning Simplified: [Implement scikit-learn into every step of the data](http://indexdiscoveries.com/file/UlpFNnFHVDArbE03RGZpRm5HZ1ordDBBdjlacXdNSlVTT0tGV1JPUGE1NFE3c1FXalN3cmg5SUJ5YjdoYnpOcE8rMW5yaGRGMnNEWWZTZzJhZ1N1QVZ1elZPMDZZRWs4c0VRVk9TemFDWHkxSGdkWFVraC8vQkxGeHhiU0VkK1JFZU1ZWjV5d1RNcnVGOUxrMVJvMSt5U2FlWEJoSUl5Z3VkeEJWUXpPNCtHMStFYldhTE9QRWk0KzVpc25XODdxMGxWeU9vSFFBTGwwQTgxUzgzZks0ak1uazFhRzhaS0UrWWZxUlB1VlpiVT0=:f4.pdf) science pipeline** by Jack T. Rivers (1st Edition, Kindle Edition)

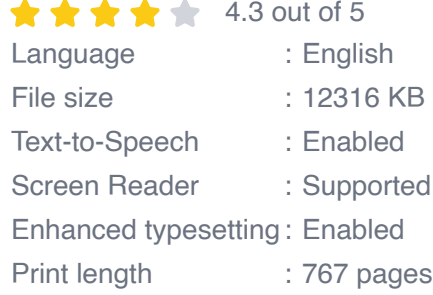

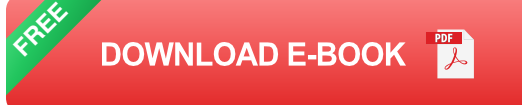

### **Data Collection**

The first step in any data science project is collecting relevant data. This can be done using various methods such as web scraping, accessing APIs, or sourcing data from databases. Once the data is obtained, it needs to be cleaned and preprocessed to ensure its quality and usability.

Scikit Learn provides various preprocessing techniques to handle missing values, normalize data, and transform categorical variables into numerical representations. These techniques can help data scientists save time and effort by automating the cleaning and preprocessing steps.

### **Data Exploration and Visualization**

Once the data is preprocessed, it is important to gain insights and understand its characteristics. Data exploration and visualization techniques can help identify patterns, outliers, and relationships within the data.

Scikit Learn offers powerful visualization tools that can assist in understanding the data. The library integrates well with other popular Python libraries such as Matplotlib and Seaborn, enabling data scientists to create informative and visually appealing plots and charts.

#### **Feature Selection and Engineering**

Feature selection and engineering is a crucial step in the data science pipeline. It involves selecting the most relevant features from the dataset and creating new features that can improve the performance of machine learning models.

Scikit Learn provides a variety of feature selection techniques, such as Recursive Feature Elimination and SelectKBest, which help identify the most important features. It also offers methods for feature engineering, such as polynomial

features and interaction terms, which can enhance the model's ability to capture complex relationships.

#### **Model Building and Evaluation**

Once the data is prepared and the features are selected, it's time to build machine learning models. Scikit Learn offers a vast collection of machine learning algorithms, ranging from simple linear regression to complex deep learning models.

The library provides an intuitive and consistent API, making it easy to experiment with different algorithms and hyperparameters. Additionally, Scikit Learn offers methods to evaluate the performance of the models, such as cross-validation and various metrics like accuracy, precision, and recall.

### **Model Deployment and Monitoring**

After the models are built and evaluated, they need to be deployed in a production environment to make predictions on new data. Scikit Learn provides tools for model serialization and deployment, allowing data scientists to easily export and integrate their models into real-time systems.

It is also important to continuously monitor the performance of deployed models and update them as new data becomes available. Scikit Learn provides methods to track model performance over time and retrain models when necessary.

The data science pipeline consists of several interconnected steps, and implementing Scikit Learn at each stage can significantly enhance the overall process. From preprocessing and visualization to feature selection and model building, Scikit Learn offers a comprehensive set of tools that empower data scientists to efficiently analyze and model data.

By incorporating Scikit Learn into the data science pipeline, businesses and organizations can leverage the power of machine learning to gain valuable insights and make data-driven decisions. Whether you are an experienced data scientist or just starting in the field, Scikit Learn is a valuable addition to your toolkit.

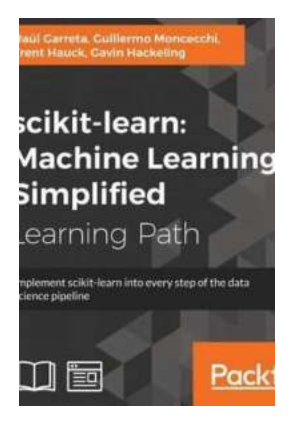

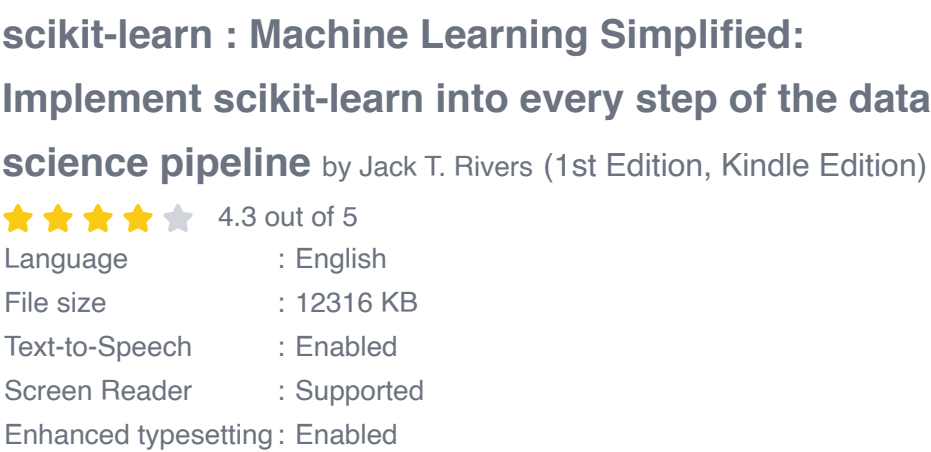

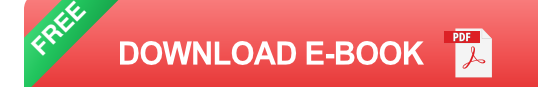

Implement scikit-learn into every step of the data science pipeline

Print length : 767 pages

### **About This Book**

- Use Python and scikit-learn to create intelligent applications  $\blacksquare$
- Discover how to apply algorithms in a variety of situations to tackle common n. and not-so common challenges in the machine learning domain
- A practical, example-based guide to help you gain expertise in implementing and evaluating machine learning systems using scikit-learn

### **Who This Book Is For**

If you are a programmer and want to explore machine learning and data-based methods to build intelligent applications and enhance your programming skills, this is the course for you. No previous experience with machine-learning algorithms is required.

### **What You Will Learn**

- Review fundamental concepts including supervised and unsupervised m. experiences, common tasks, and performance metrics
- Classify objects (from documents to human faces and flower species) based on some of their features, using a variety of methods from Support Vector Machines to Naive Bayes
- Use Decision Trees to explain the main causes of certain phenomena such as passenger survival on the Titanic
- Evaluate the performance of machine learning systems in common tasks
- Master algorithms of various levels of complexity and learn how to analyze data at the same time
- **EXECT** Learn just enough math to think about the connections between various algorithms
- Customize machine learning algorithms to fit your problem, and learn how to modify them when the situation calls for it
- **Incorporate other packages from the Python ecosystem to munge and** visualize your dataset
- Improve the way you build your models using parallelization techniques  $\blacksquare$

#### **In Detail**

Machine learning, the art of creating applications that learn from experience and data, has been around for many years. Python is quickly becoming the go-to language for analysts and data scientists due to its simplicity and flexibility; moreover, within the Python data space, scikit-learn is the unequivocal choice for machine learning. The course combines an to some of the main concepts and methods in machine learning with practical, hands-on examples of real-world problems. The course starts by walking through different methods to prepare your data—be it a dataset with missing values or text columns that require the categories to be turned into indicator variables. After the data is ready, you'll learn different techniques aligned with different objectives—be it a dataset with known outcomes such as sales by state, or more complicated problems such as clustering similar customers. Finally, you'll learn how to polish your algorithm to ensure that it's both accurate and resilient to new datasets. You will learn to incorporate machine learning in your applications. Ranging from handwritten digit recognition to document classification, examples are solved step-by-step using scikit-learn and Python. By the end of this course you will have learned how to build applications that learn from experience, by applying the main concepts and techniques of machine learning.

#### **Style and Approach**

Implement scikit-learn using engaging examples and fun exercises, and with a gentle and friendly but comprehensive "learn-by-doing" approach. This is a practical course, which analyzes compelling data about life, health, and death with the help of tutorials. It offers you a useful way of interpreting the data that's specific to this course, but that can also be applied to any other data. This course is designed to be both a guide and a reference for moving beyond the basics of scikit-learn.

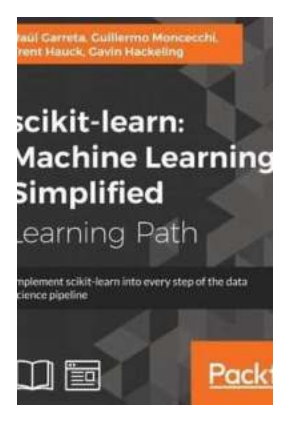

## **[Why You Should Implement Scikit Learn Into](http://indexdiscoveries.com/discoveries/scikit-learn-machine-learning-simplified-implement-scikit-learn-into-every-step-of-the-data-science-pipeline.html) Every Step Of The Data Science Pipeline**

The field of data science has seen tremendous growth in recent years, with businesses and organizations across various industries leveraging the power of data to drive...

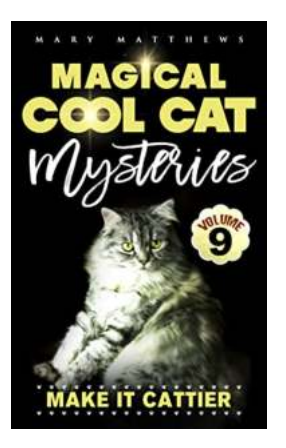

## **[Magical Cool Cats Mysteries Volume - The](http://indexdiscoveries.com/Magical%20Cool%20Cats%20Mysteries%20Volume%20-%20The%20Perfect%20Blend%20of%20Magic%20and%20Mystery.pdf) Perfect Blend of Magic and Mystery**

Have you ever imagined a world where cats possess magical abilities and embark on thrilling mysteries? Well, prepare to dive into the enchanting realm of the Magical...

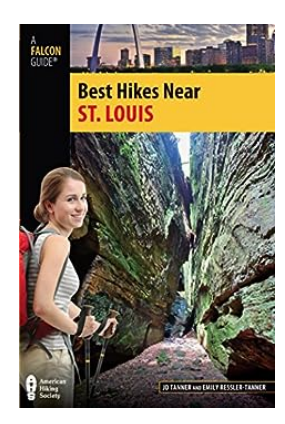

## **[Best Hikes Near St Louis - Explore the Great](http://indexdiscoveries.com/Best%20Hikes%20Near%20St%20Louis%20-%20Explore%20the%20Great%20Outdoors.pdf) Outdoors**

St. Louis, located in the heart of Missouri, is a city known for its vibrant culture and rich history. However, just a short drive from the bustling city, you can find...

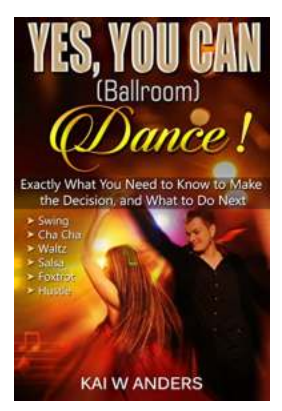

## **Exactly What You Need To Know In Plain [Language: Couples Therapy Couples Dance](http://indexdiscoveries.com/Exactly%20What%20You%20Need%20To%20Know%20In%20Plain%20Language%20Couples%20Therapy%20Couples%20Dance.pdf)**

When it comes to maintaining a healthy and happy relationship, couples therapy plays a crucial role in helping couples navigate through challenges and strengthen...

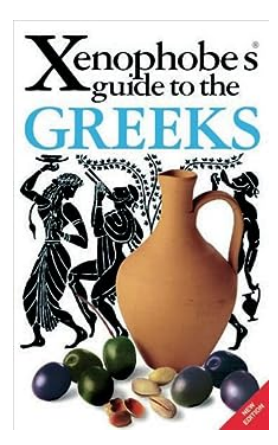

## **[Xenophobe Guide To The Greeks: Explore the](http://indexdiscoveries.com/Xenophobe%20Guide%20To%20The%20Greeks%20Explore%20the%20Fascinating%20World%20of%20Greek%20Culture.pdf) Fascinating World of Greek Culture**

When it comes to Greeks, their vibrant culture and rich history captivate the imagination of people around the world. Known for their warm and outgoing nature, the Greeks...

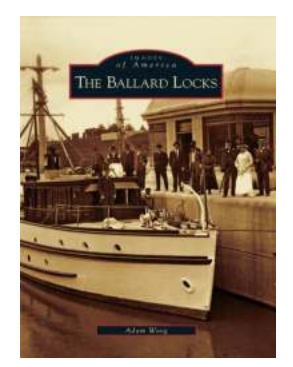

### **[The Ballard Locks Paris Permenter - Discover](http://indexdiscoveries.com/The%20Ballard%20Locks%20Paris%20Permenter%20-%20Discover%20the%20Hidden%20Gem%20of%20Seattle.pdf) the Hidden Gem of Seattle**

Welcome to the ultimate guide to the Ballard Locks Paris Permenter: the hidden gem of Seattle that will captivate your senses and leave you with...

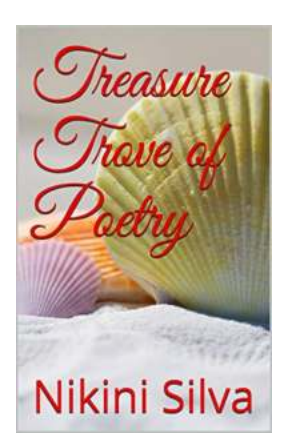

### **[Treasure Trove Of Poetry: Unveiling the](http://indexdiscoveries.com/Treasure%20Trove%20Of%20Poetry%20Unveiling%20the%20Intriguing%20World%20of%20Nikini%20Silva.pdf) Intriguing World of Nikini Silva**

Prepare to be captivated by the mesmerizing words that adorn the pages of Nikini Silva's treasure trove of poetry. In this article, we delve into the enchanting world of this...

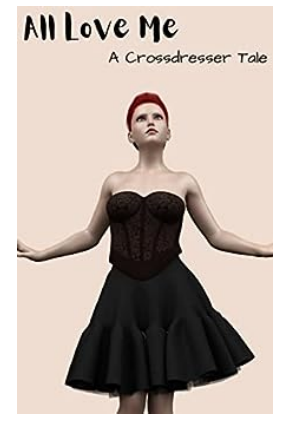

## **[The Fascinating Journey of All Love Me, the](http://indexdiscoveries.com/The%20Fascinating%20Journey%20of%20All%20Love%20Me%2C%20the%20Crossdresser%20Extraordinaire.pdf) Crossdresser Extraordinaire**

What propels an individual to embrace a lifestyle that defies societal norms? For the crossdresser extraordinaire known as All Love Me, it was a journey of...